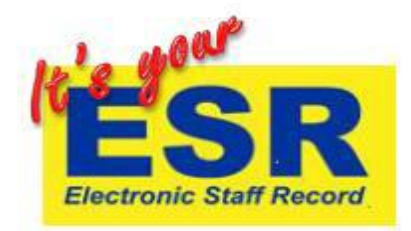

## **How to View your Payslip**

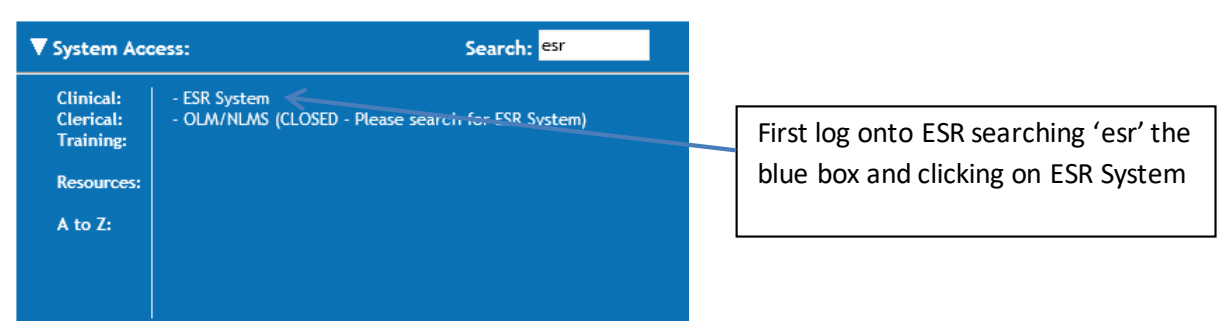

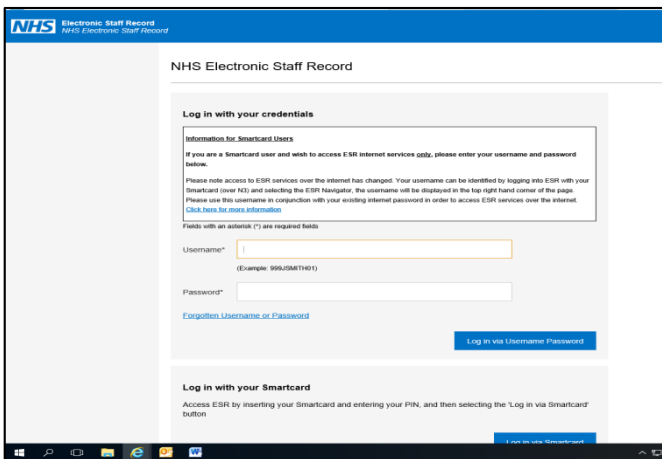

Log in using your username and password OR smartcard.

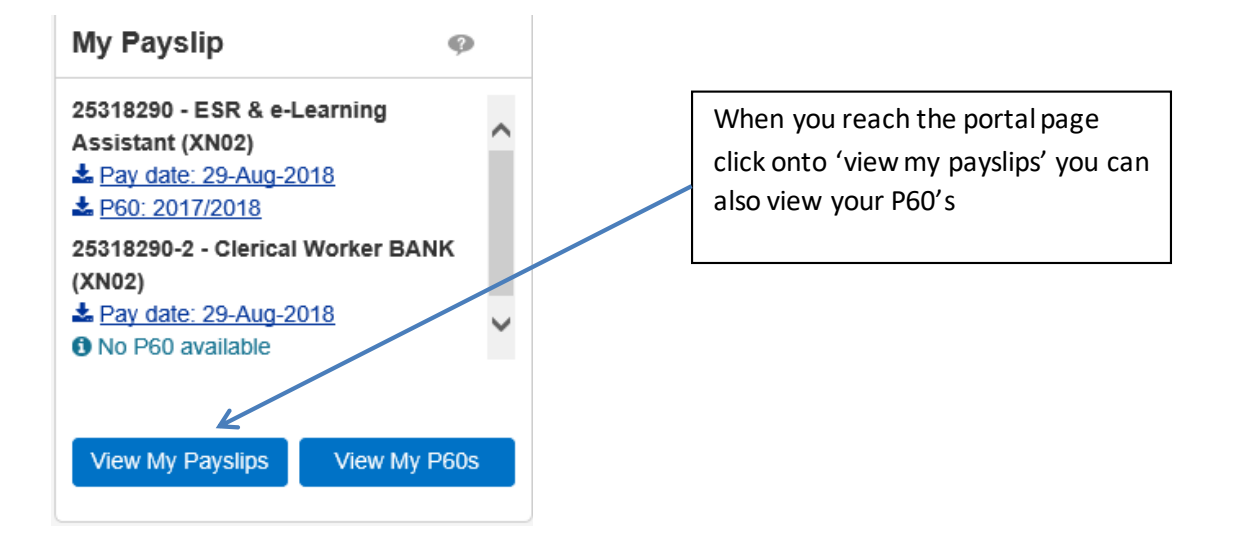

*For further support with ESR and e-Learning please contact bfwh.esr.helpdesk@nhs.net*

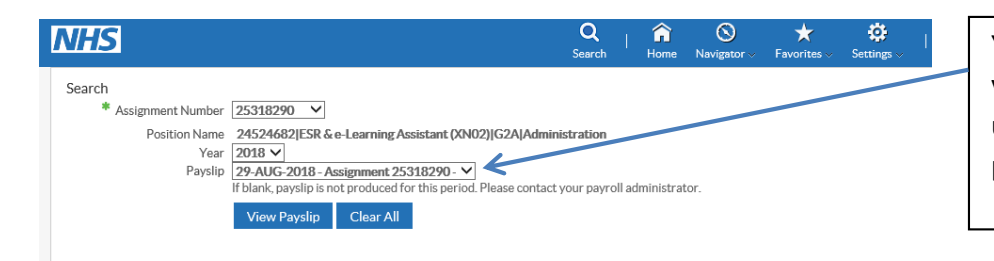

You will then see this page where you can view your payslip and also use the drop down boxes to view previous pay slips

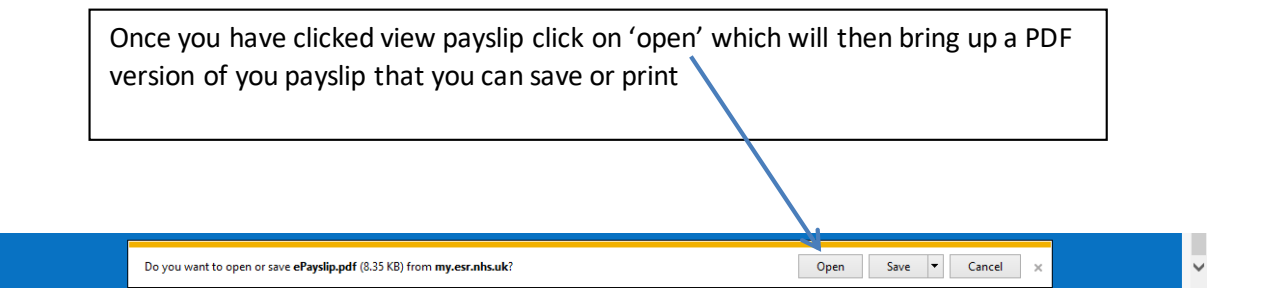